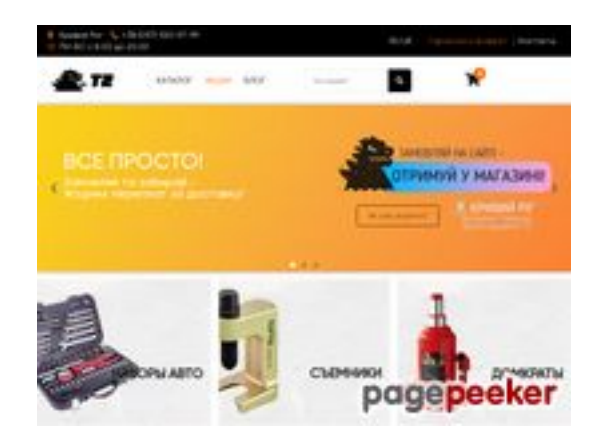

# **Evaluation du site toolzilla.com.ua**

Généré le 31 Août 2023 13:40

**Le score est de 38/100**

## **Optimisation du contenu**

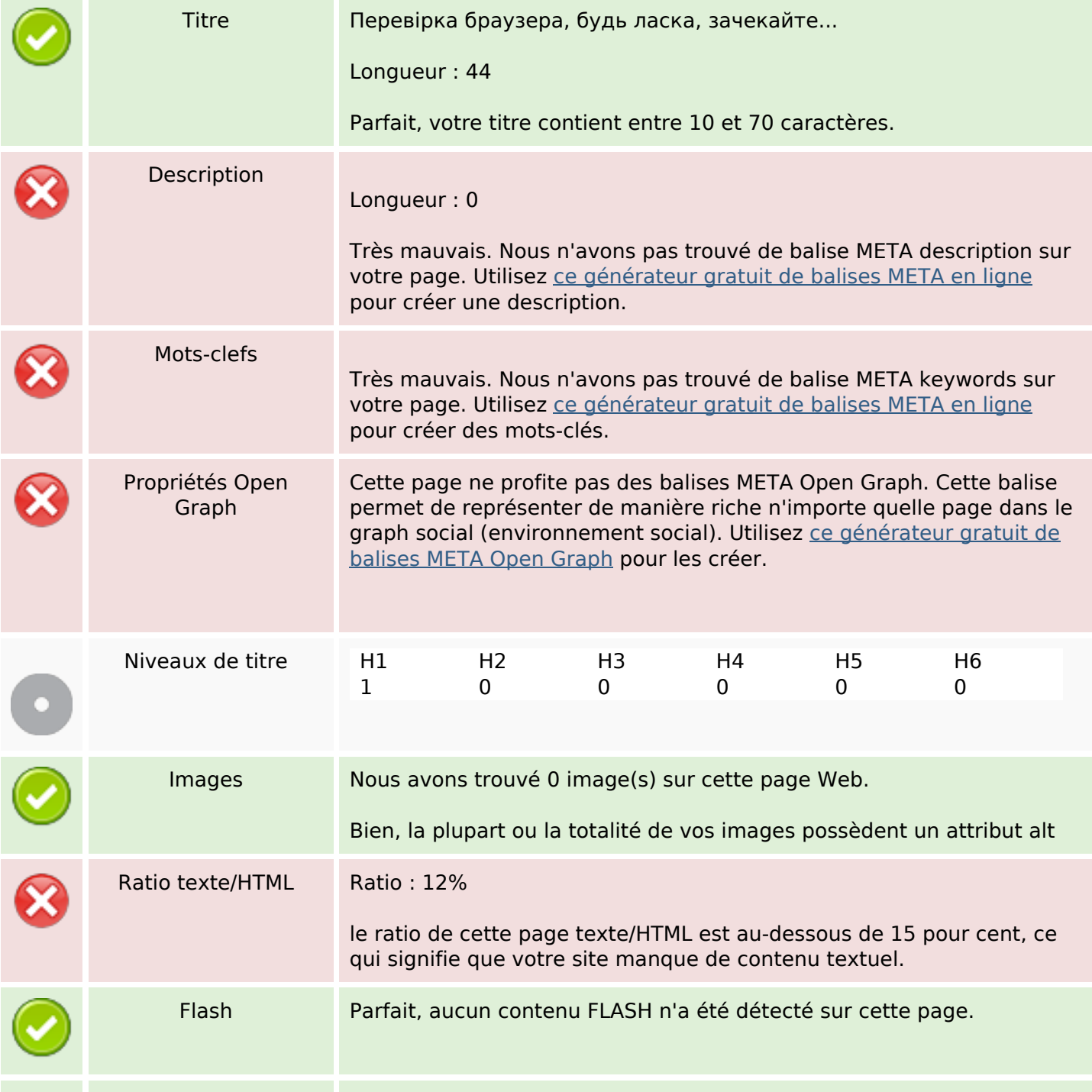

# **Optimisation du contenu**

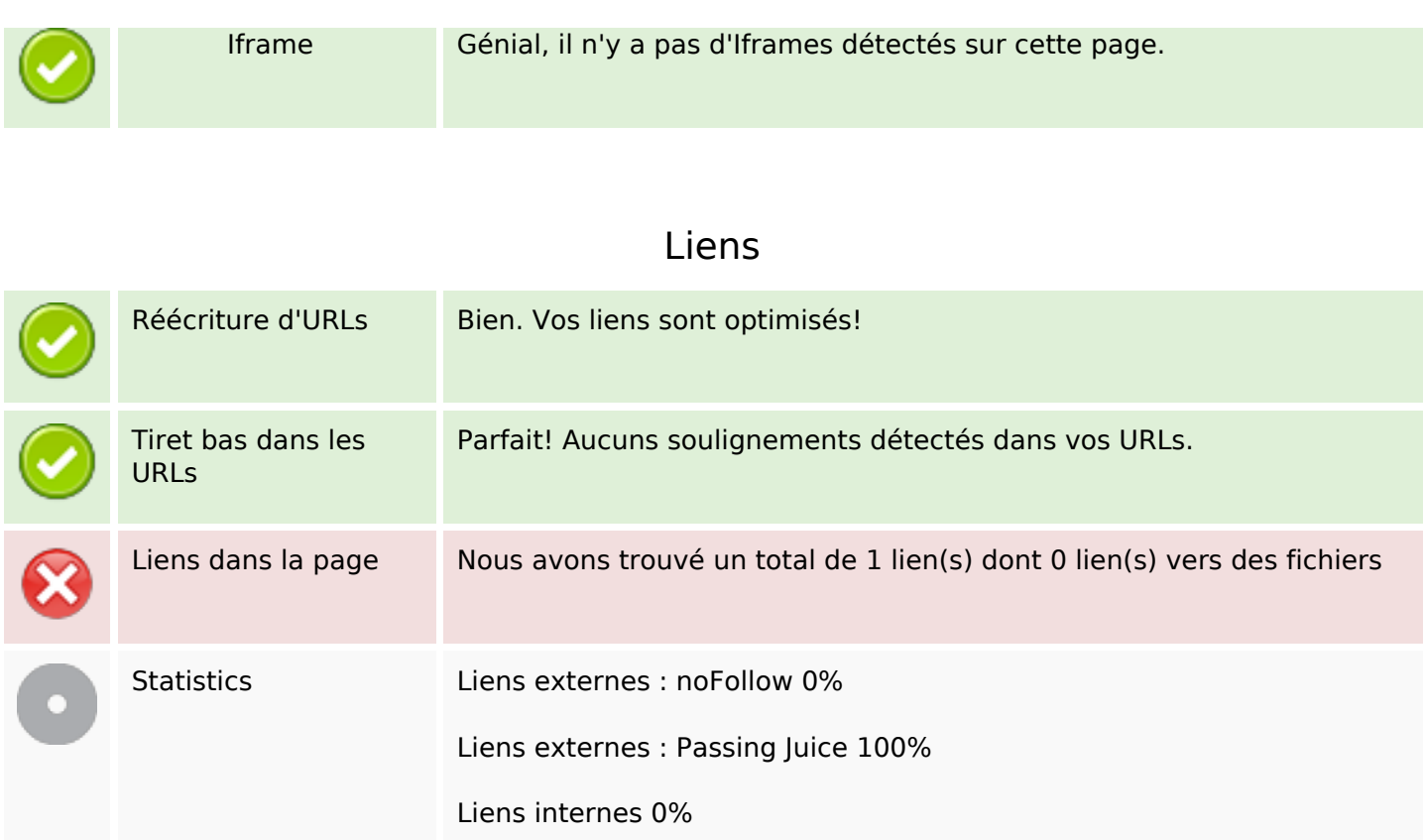

# **Liens dans la page**

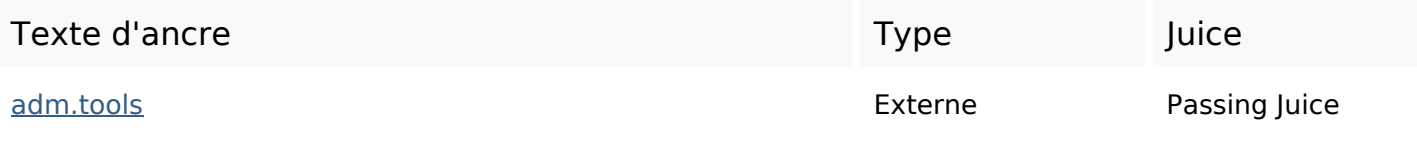

## **Mots-clefs**

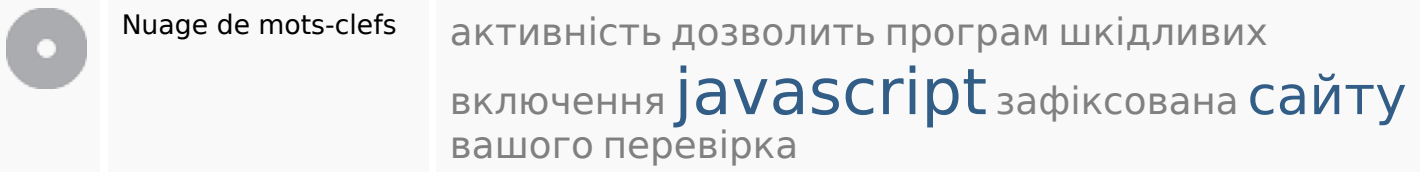

#### **Cohérence des mots-clefs**

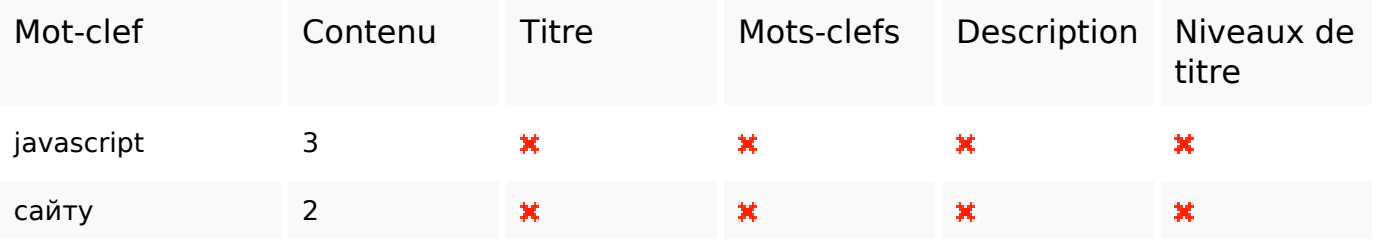

## **Cohérence des mots-clefs**

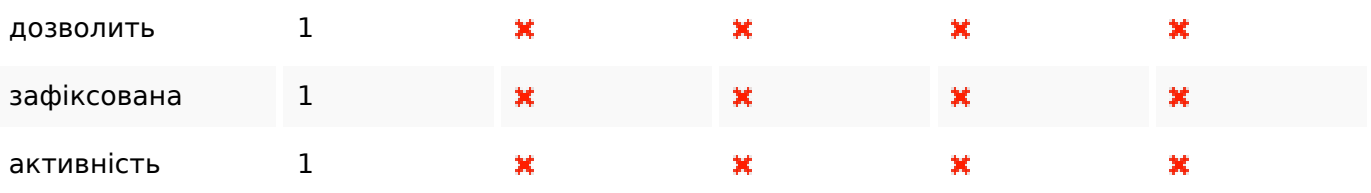

## **Ergonomie**

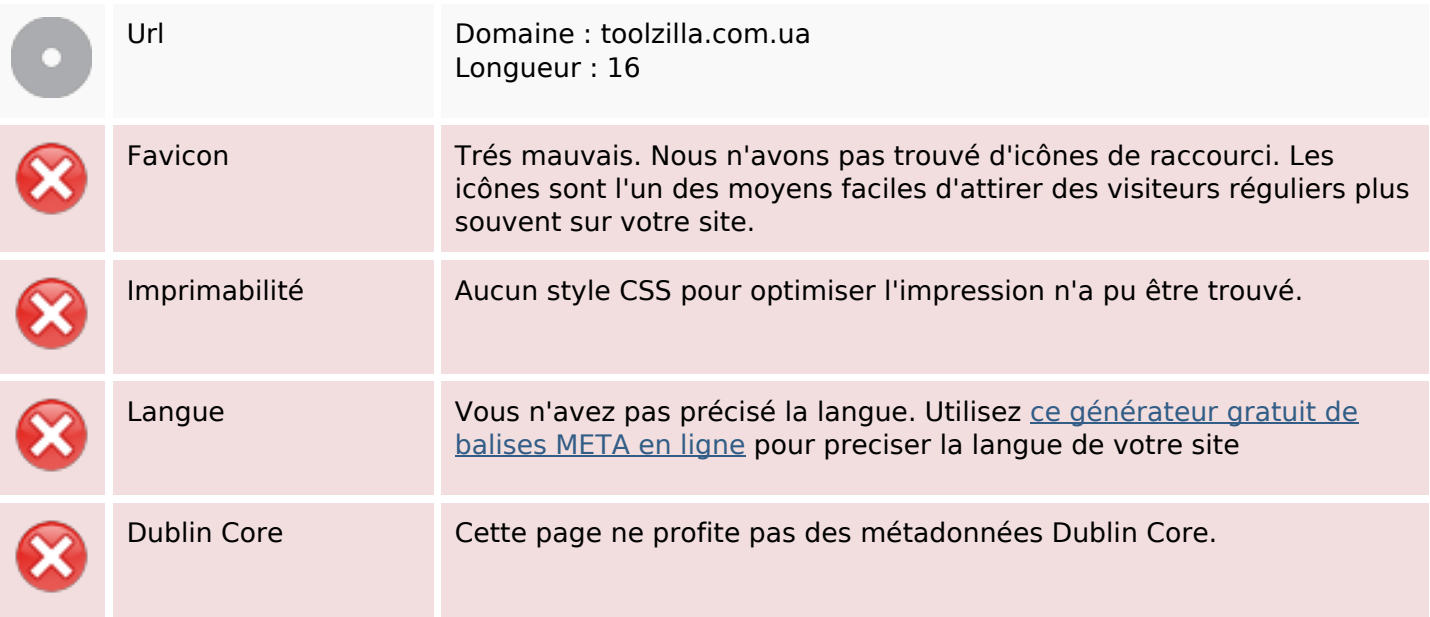

#### **Document**

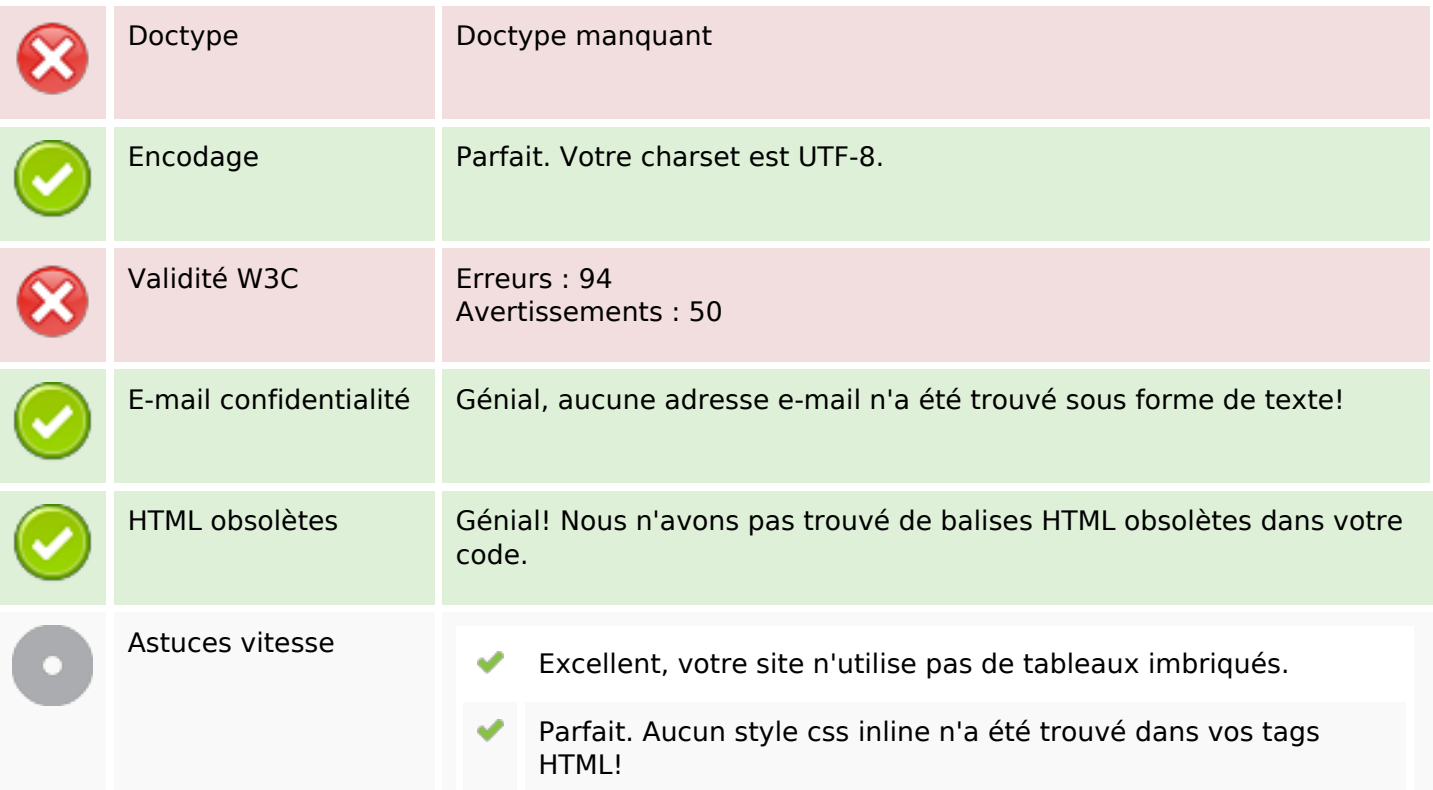

#### **Document**

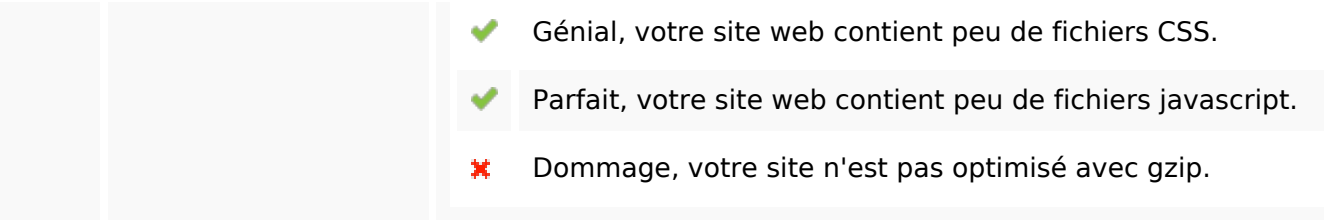

#### **Mobile**

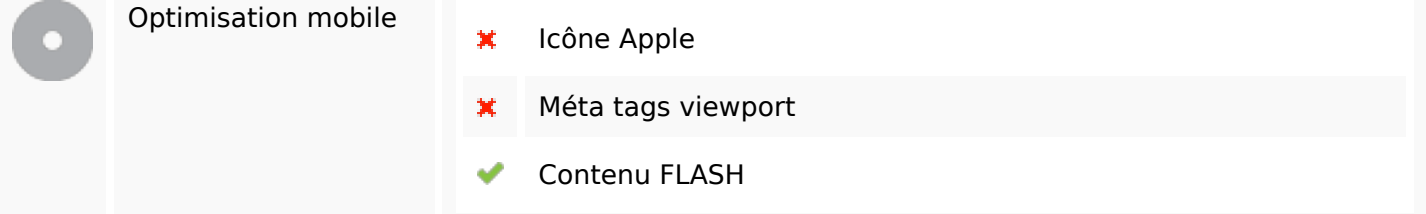

# **Optimisation**

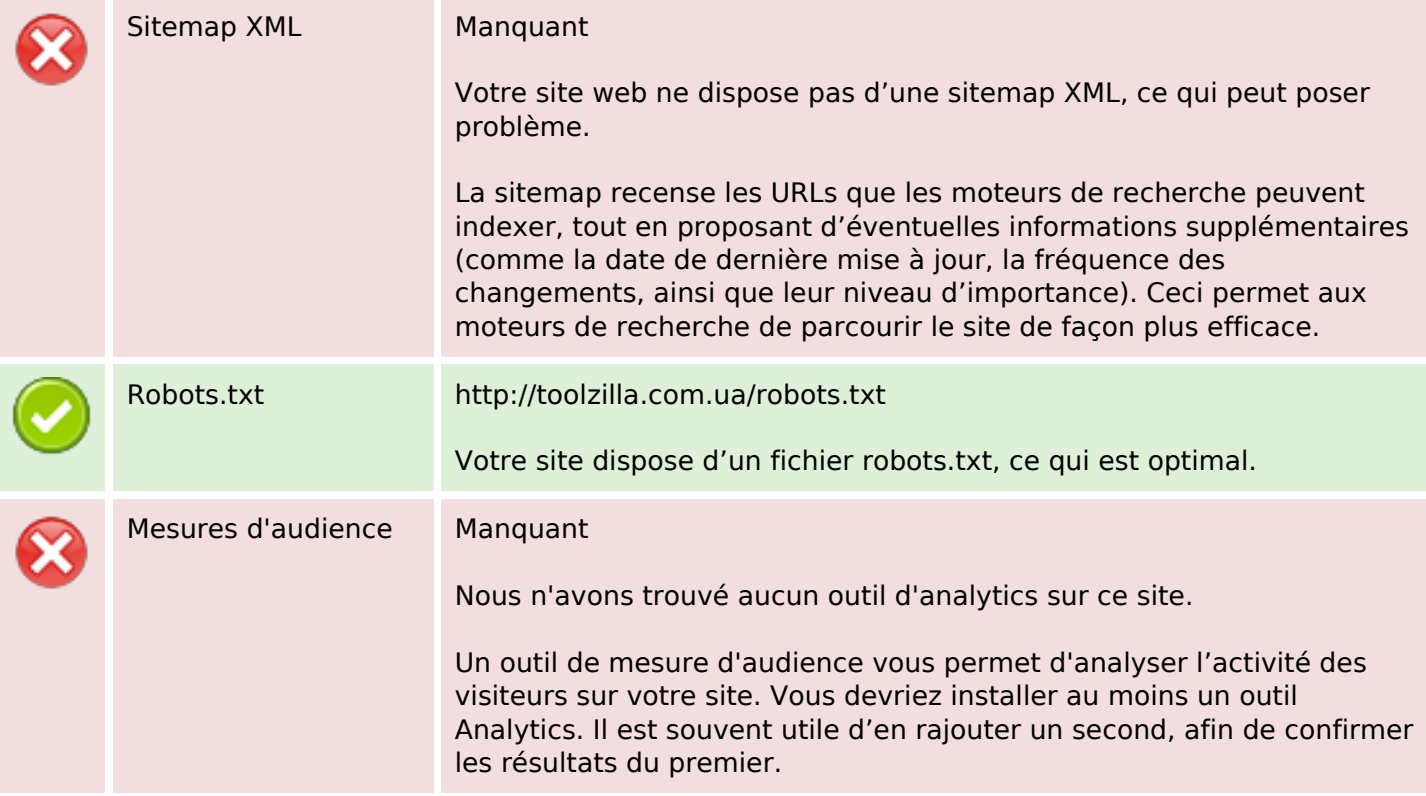